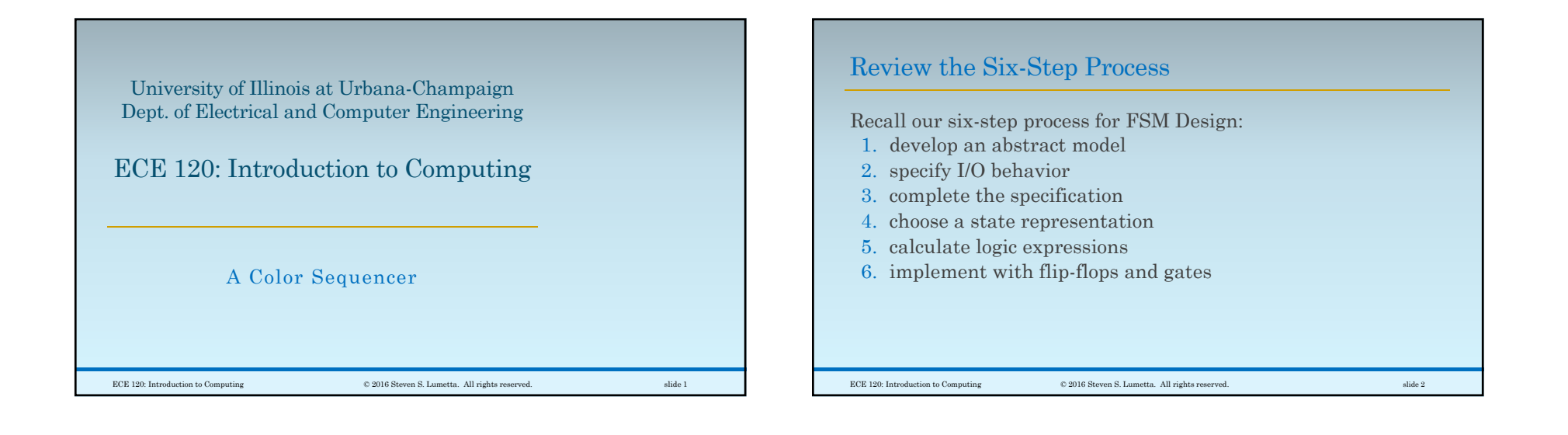

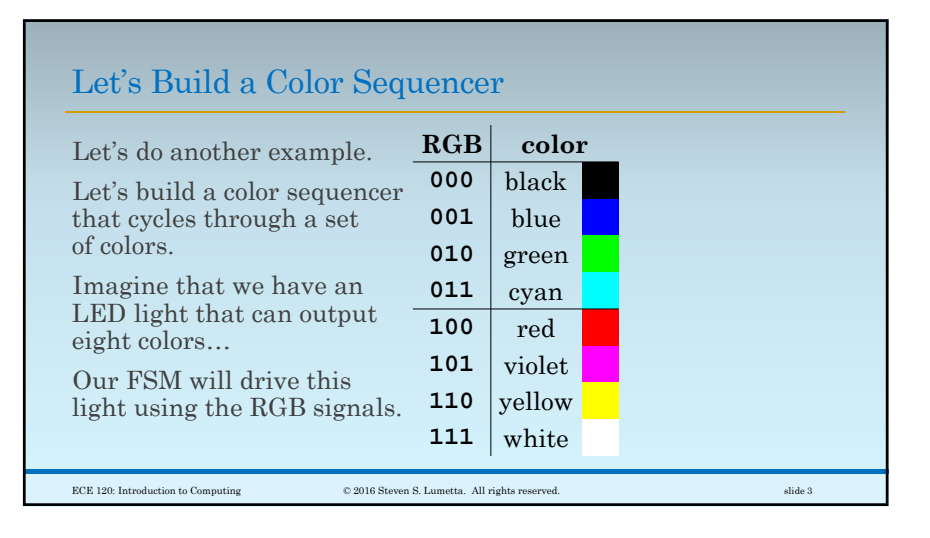

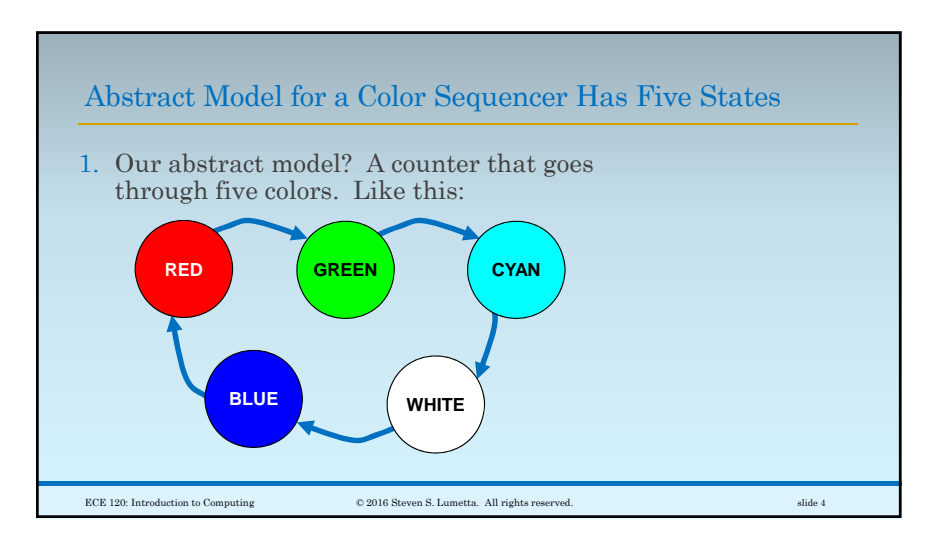

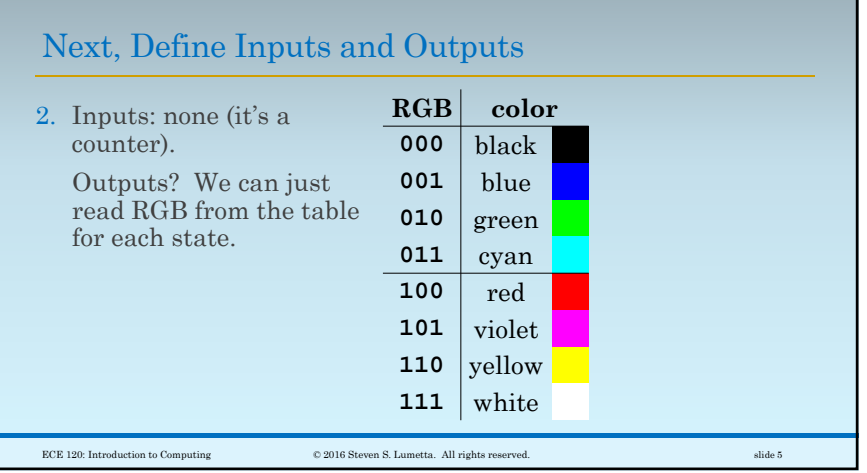

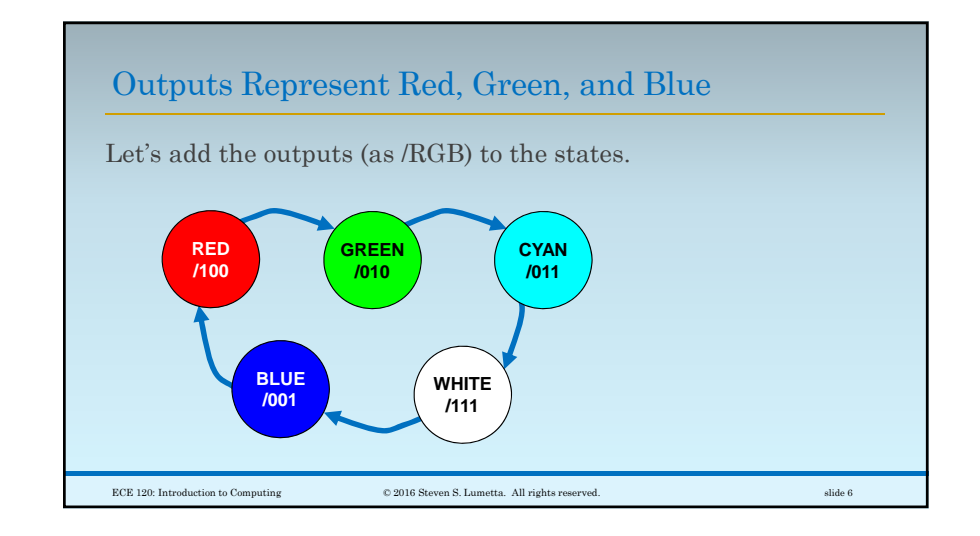

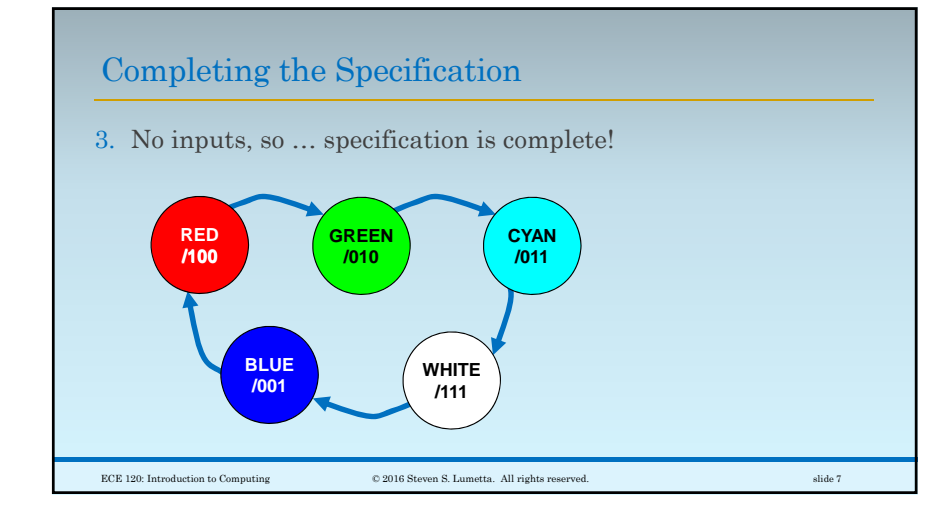

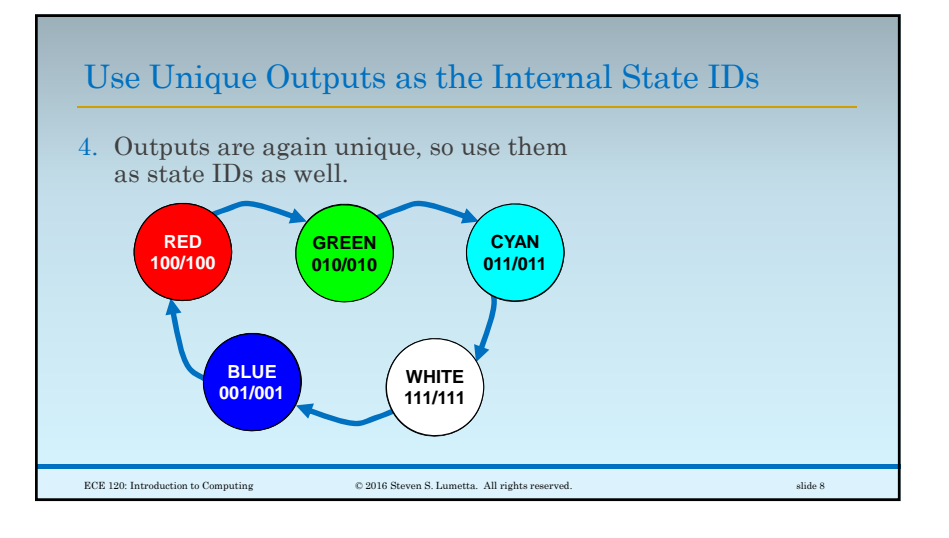

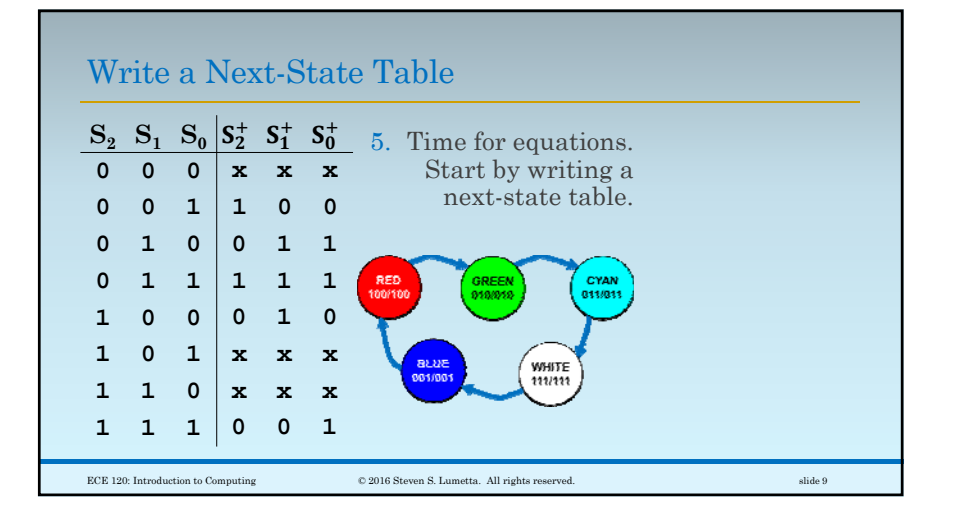

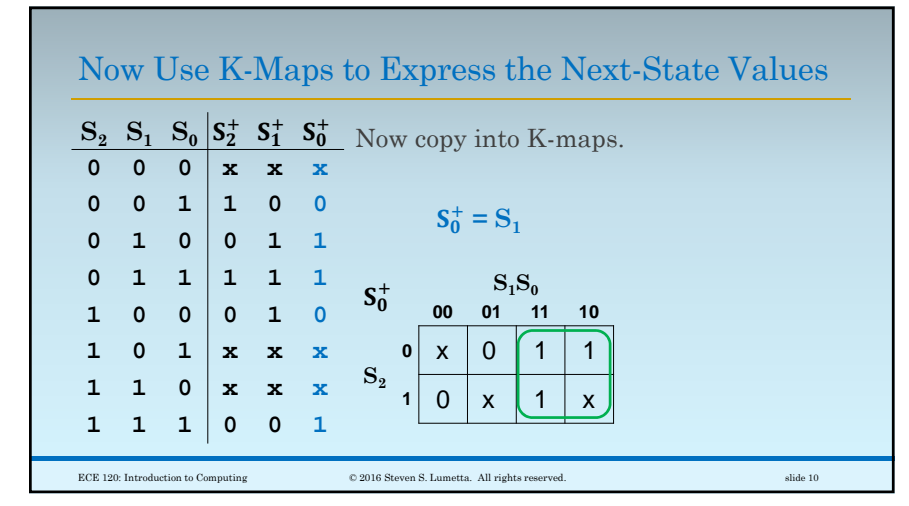

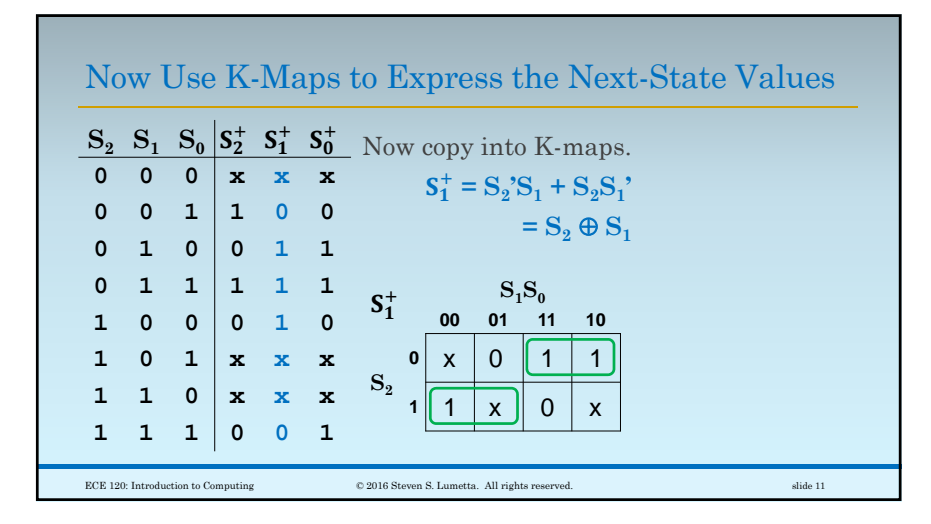

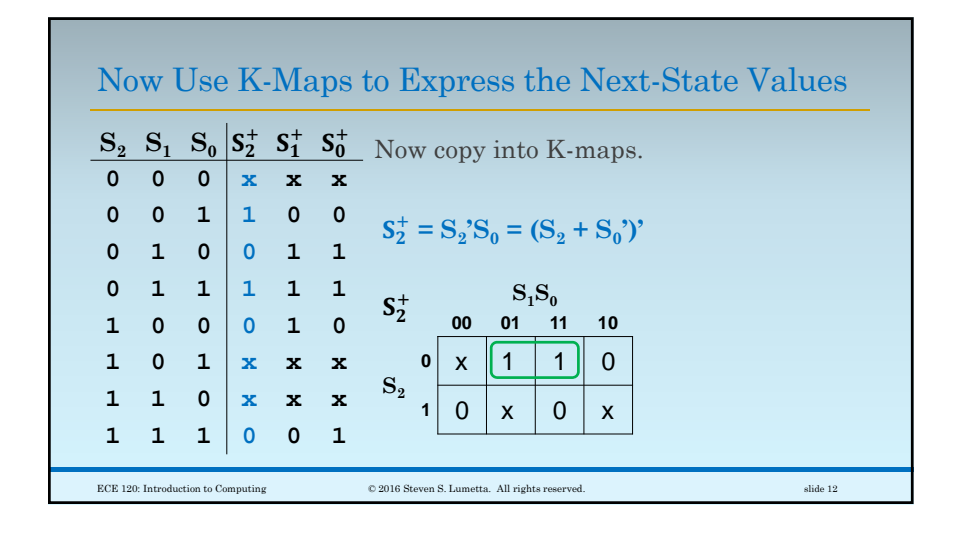

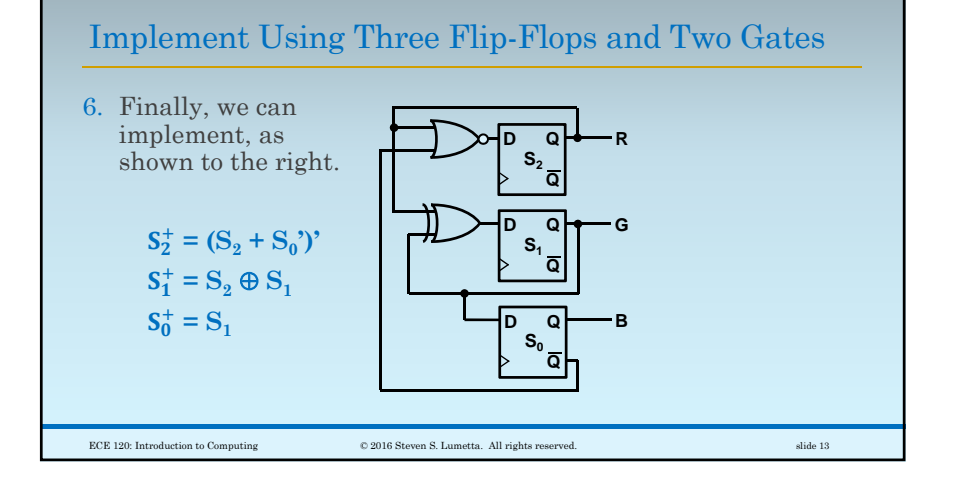

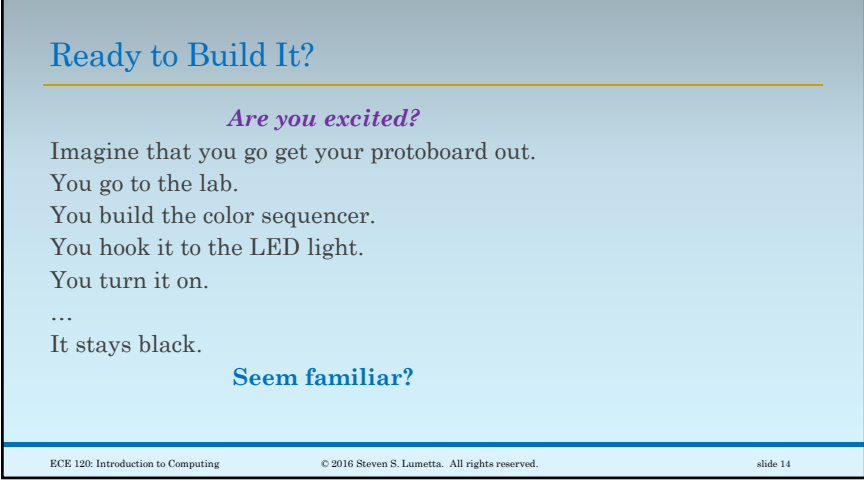

![](_page_3_Picture_231.jpeg)

![](_page_3_Picture_232.jpeg)

![](_page_4_Figure_1.jpeg)

![](_page_4_Figure_2.jpeg)

![](_page_4_Figure_3.jpeg)

![](_page_4_Figure_4.jpeg)

![](_page_5_Figure_1.jpeg)